## From Excel to Python: The Ultimate Guide for Data Analysts and Scientists

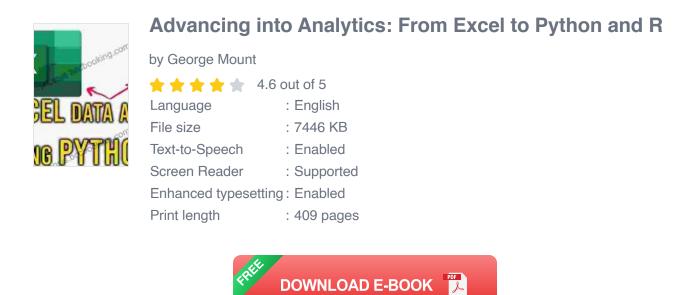

As a data analyst or scientist, you're probably familiar with Microsoft Excel. It's a powerful tool for data manipulation, analysis, and visualization. However, if you're looking to take your career to the next level, you need to learn Python.

Python is a general-purpose programming language that's increasingly popular for data science. It's versatile, easy to learn, and has a wide range of libraries and tools for data analysis.

This guide will teach you everything you need to know to transition from Excel to Python. We'll cover the basics of Python, including data types, variables, and control flow. We'll also show you how to use Python for data manipulation, analysis, and visualization.

#### **Chapter 1: Getting Started with Python**

In this chapter, you'll learn the basics of Python, including how to install Python, write your first Python program, and use the Python interpreter.

#### **Installing Python**

To install Python, visit the official Python website and download the latest version. Once the download is complete, run the installer and follow the on-screen instructions.

#### Writing Your First Python Program

To write your first Python program, open a text editor and type the following code:

#### print("Hello, world!")

Save the file with a .py extension (e.g., hello.py) and run the program from the command line:

#### python hello.py

You should see the following output:

#### Hello, world!

#### **Using the Python Interpreter**

The Python interpreter is a powerful tool for experimenting with Python code. To use the interpreter, open a terminal window and type python.

You can now enter Python code into the interpreter and see the results immediately.

#### **Chapter 2: Data Types and Variables**

In this chapter, you'll learn about Python's data types and how to declare and use variables.

#### Data Types

Python has a variety of data types, including:

- Integers
- Floats
- Strings
- Lists
- Tuples
- Dictionaries

To determine the data type of a variable, use the type() function:

#### x = 1 print(type(x)) # Output: <class> </class>

#### Variables

Variables are used to store data in Python. To declare a variable, simply assign it a value:

```
name = "John" age = 30
```

You can use the print() function to display the value of a variable:

```
print(name) # Output: John print(age) # Output: 30
```

#### **Chapter 3: Control Flow**

Control flow statements allow you to control the execution of your Python code. The most common control flow statements are:

- If statements
- For loops
- While loops

#### If Statements

If statements are used to execute blocks of code only if certain conditions are met. The syntax of an if statement is as follows:

```
if condition: # Code to be executed if the condition is true
```

For example, the following code prints the string "Hello, world!" only if the variable x is equal to 1:

x = 1 if x == 1: print("Hello, world!")

#### **For Loops**

For loops are used to iterate over sequences of data. The syntax of a for loop is as follows:

For example, the following code prints each item in the list my\_list:

my\_list = [1, 2, 3, 4, 5] for item in my\_list: print(item)

#### While Loops

While loops are used to execute blocks of code as long as certain conditions are met. The syntax of a while loop is as follows:

```
while condition: # Code to be executed while the condition is true
```

For example, the following code prints the number 10 ten times:

#### **Chapter 4: Data Manipulation with Pandas**

Pandas is a powerful Python library for data manipulation and analysis. It provides a number of data structures and functions that make it easy to work with large datasets.

#### Creating a DataFrame

A DataFrame is a two-dimensional table of data. It is the most commonly used data structure in Pandas.

To create a DataFrame, you can use the pandas.DataFrame() function. The following code creates a DataFrame from a list of lists:

import pandas as pd data = [['John', 30], ['Mary', 25], ['Bob', 40]] df

The resulting DataFrame will look like this:

name age 0 John 30 1 Mary 25 2 Bob 40

#### **Data Manipulation with Pandas**

Pandas provides a number of functions for data manipulation. Some of the most common functions include:

- **head()**: Returns the first n rows of a DataFrame.
- **tail()**: Returns the last n rows of a DataFrame.
- **sort\_values()**: Sorts a DataFrame by one or more columns.
- groupby(): Groups a DataFrame by one or more columns and applies a function to each group.

For example, the following

#### Advancing into Analytics: From Excel to Python and R

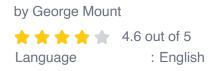

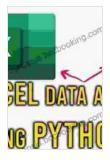

| File size            | : | 7446 KB   |
|----------------------|---|-----------|
| Text-to-Speech       | : | Enabled   |
| Screen Reader        | : | Supported |
| Enhanced typesetting | : | Enabled   |
| Print length         | ; | 409 pages |

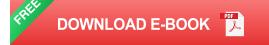

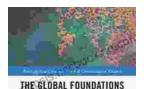

OF PUBLIC RELATIONS HUMANISM, CHINA AND THE WEST

# Unveiling Humanism in China and the West: A Journey Through Communication

In our rapidly evolving world, the concept of humanism has taken center stage as individuals and societies navigate the complexities of...

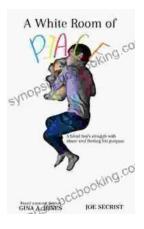

### Blind Boy's Unwavering Struggle Against Abuse and the Triumph of Finding Purpose

In the tapestry of life, adversity often weaves intricate threads, testing the limits of human resilience. The story of Blind Boy stands as a testament...